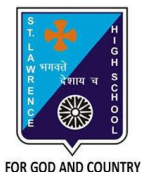

## **ST. LAWRENCE HIGH SCHOOL**

A Jesuit Christian Minority Institution

## **WORKSHEET -1**

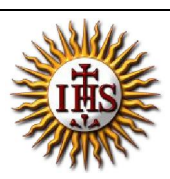

**Topic – Built-in Functions and AutoSum Feature Subject: COMPUTER** Class - 7 **F.M:15 Chapter: Formulae and Functions of MS Excel Date: 02/05/2020** Date: 02/05/2020 **Choose the correct answer for each question:** 15x1=15 1. In which tab can we find auto-sum feature in MS Excel ? a. Home b. Insert c. Formulas d. Page Layout 2. Which among the following returns largest value from given list of values? a. MAXIMUM() b. HIGHEST() c. MAX() d. LARGE() 3. The cell reference for cell range of G2 to M12 is \_\_\_\_\_\_\_\_\_\_\_ a. G2.M12 b. G2;M12 c. G2:M12 d. G2-M12 4. We can find the average of list of values using: a. AVG() b. MEAN() c. AVERAGE()

- d. None of these
- 6. Which group consists of the option -AutoSum?
	- a. Function Library
	- b. Calculation
	- c. Formula
	- d. none of these
- 7. \_\_\_\_\_\_\_\_\_\_\_\_ returns the sum of a supplied list of numbers.
	- a. ADD()
	- b. SUMMATION()
	- c. PLUS()
	- d. SUM()
- 8. Adding a text value with a number results in :
	- a. Error value
	- b. Some number
	- c. Some text value
	- d. None of these
- 9. Which among the following is not present in AutoSum feature?
	- a. average
	- b. sum
	- c. max
	- d. none of these
- 10. \_\_\_\_\_\_\_\_\_ tab is not present in Excel window
	- a. Design
	- b. Home
	- c. Insert
	- d. Formulas

11. "A1:A10" include the values of cell :

- a. A11
- b. A5
- c. both (a) and (b)
- d. none of these

12. Which among the following is the proper way to find the lowest value from cells A1 to A7?

- $a. = MIN(A1,7)$
- $b. = MIN(A1:A7)$
- $c. = MINIMUM(A1, A7)$
- d. none of these
- 13. Which among the following is not a proper a cell address?
	- a. A10
	- b. B22
	- c. 10A10
	- d. all of these
- 14. = SUM(0, A10) will return :
	- a. (0)zero
	- b. value in A10
	- c. error value
	- d. none of these
- 15. Excel functions can be typed in:
	- a. Any blank cell
	- b. formula bar
	- c. both (a) and (b)
	- d. none of these

Phalguni Pramanik